## Northwestern 3D Printing & Rapid Prototyping Lab

## Additive Manufacturing Capabilities:

## Northwestern | ENGINEERING Mechanical Engineering

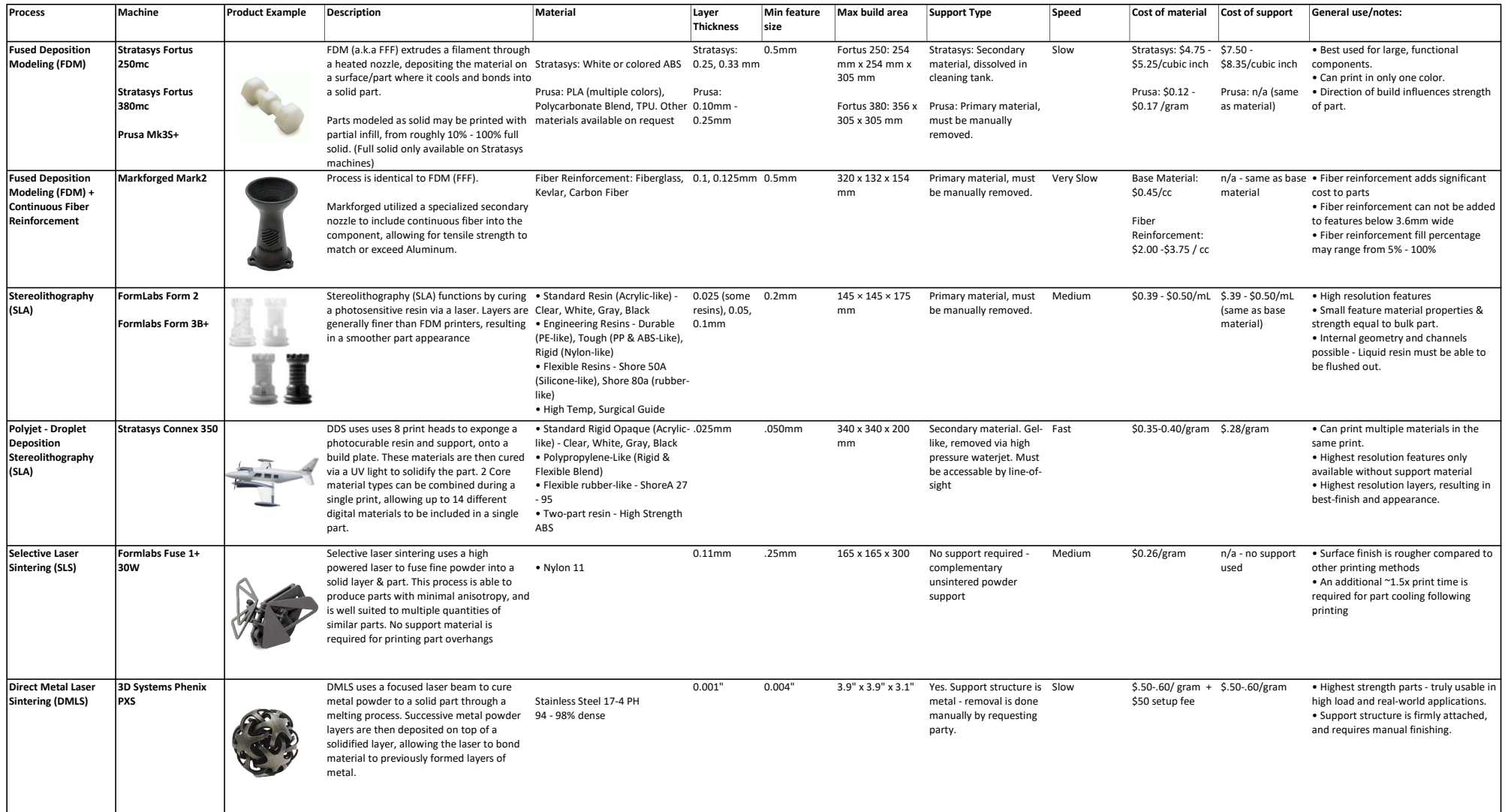

## Rapid Prototyping Part Request Process:

- **Rapid Prototyping Part Request Process:**<br>1. Generate ".STL" files of each individual part to be prototyped.<br>2. Contact the Lab Email Address: **rp.lab@northwestern.edu**. Initial request email should include the<br>• STL File 2. Contact the Lab Email Address: rp.lab@northwestern.edu. Initial request email should include the following: Rapid Prototyping Part Request Process:<br>1. Generate ".STL" files of each individual part to be prototyped.<br>2. Contact the Lab Email Address: **rp.lab@northwestern.edu**. Initial request email sh<br>• STL File of each individual
- STL File of each individual part to be printed
- Quantity of each part file to be printed
- Machine & Material choice for each part file to be printed
- Chartstring account number to charge build costs
- 
- Rapid Prototyping Part Request Process:<br>1. Generate ".STL" files of each individual part to be prototyped.<br>2. Contact the Lab Email Address: rp.lab@northwestern.edu. Initial request email should include the following:<br>• SL **Frame Prototyping Part Request Process:**<br>
1. Generate ".STL" files of each individual part to be prototyped.<br>
2. Contact the Lab Email Address: rp.lab@northwesterm.edu. Initial request email should include the following:<br>
- 
- Significant part changes or new part requests require a new meeting.
- 
-